# **LAPORAN AKHIR MAGANG & STUDI INDEPENDEN BERSERTIFIKAT DIGITAL EXPORT DI YAYASAN SEKOLAH EKSPOR NASIONAL**

Diajukan untuk memenuhi persyaratan kelulusan Program MSIB MBKM

> oleh : Inge Audre Barus / 19102025

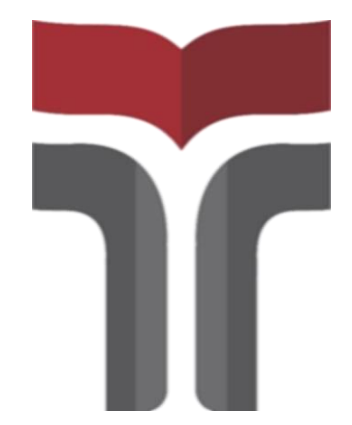

# **PROGRAM STUDl S1 TEKNIK INFORMATIKA FAKULTAS lNFORMATlKA lNSTlTUT TEKNOLOGl TELKOM PURWOKERTO**

**2022**

# **LEMBAR PENGESAHAN S1 TEKNIK INFORMATIKA FAKULTAS lNFORMATlKA lNSTlTUT TEKNOLOGl TELKOM PURWOKERTO**

#### **DIGITAL EXPORT**

#### **DI YAYASAN SEKOLAH EKSPOR NASIONAL**

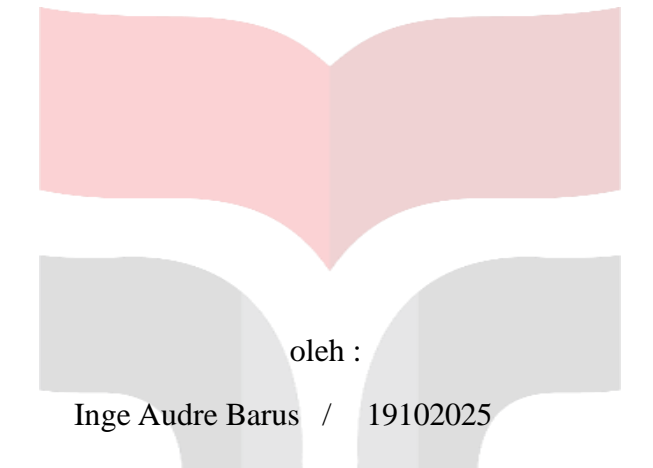

disetujui dan disahkan sebagai

Laporan Magang atau Studi Independen Bersertifikat Kampus Merdeka

Purwokerto, 19 Juli 2022 Pembimbing Studi Independen S1 Teknik Informatika Fakultas Informatika Institut Teknologi Telkom Purwokerto

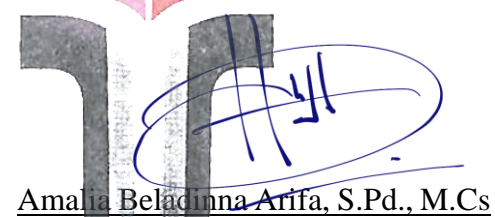

NIP: 20920001

#### **LEMBAR PENGESAHAN**

#### **DIGITAL EXPORT**

#### **DI YAYASAN SEKOLAH EKSPOR NASIONAL**

oleh :

Inge Audre Barus / 19102025

disetujui dan disahkan sebagai Laporan Magang atau Studi Independen Bersertifikat Kampus Merdeka

Tangerang, 19 Juli 2022 Kepala Yayasan Sekolah Ekspor Nasional

DR. HANDITO JOEWONO

#### **KATA PENGANTAR**

Puji Syukur terpanjatkan kepada Tuhan YME karena atas berkat dan rahmatNya,

saya dapat melaksanakan dan menyelesaikan Laporan Akhir program MSIB MBKM Digital Export di Yayasan Sekolah Ekspor Nasional, yang berlangsung pada tanggal 31 Januari 2022 sampai dengan 16 Juli 2022. Program MSIB MBKM yang telah dilaksanakan tidak lepas dari dukungan segenap pihak yang telah diberikan kepada saya. Untuk itu kali ini saya mengucapkan terimakasih kepada:

- 1. Kedua orang tua yang selalu mendoakan dan memberikan dukungan penuh kepada saya;
- 2. Bapak Dr. Arifianto Fahmi, S.Si., M.Kom., selaku Rektor Institut Teknologi Telkom Purwokerto;
- 3. Bapak Auliya Burhanuddin, S.Si., M.Kom., selaku Dekan Fakultas Informatika (FIF) IT Telkom Purwokerto;
- 4. Ibu Amalia Belladina Arifa, S.Pd., M.Cs., selaku Kaprodi S1 Teknik Informatika IT Telkom Purwokerto dan Pembimbing saya selama mengikuti MSIB batch 2 di Sekolah Ekspor;
- 5. Yayasan Sekolah Ekspor Nasional kota Tanggerang yang telah memberikan saya kesempatan untuk mengasah hardskill maupun softskill saya;
- 6. Kak Abiyyu Daffa' Alam selaku Mentor atau Pembimbing dalam menjalankan project Digital Export – Wodpress Website Direktori (cariKuyy) di Kota Tanggerang;
- 7. Keluarga khususnya kedua orang tua saya, atas doa serta bantuan baik materil maupun moril yang selalu menjadi motivasi untuk terus semangat dalam menyelesaikan laporan akhir MSIB MBKM ini pada tepat waktu;
- 8. Rekan kerja MSIB MBKM saya, Rias Gauri dan Safira Salsabila Athoriq atas kerjasama dalam menyelesaikan project Digital Export - Wodpress Website Direktori (cariKuyy);
- 9. Semua pihak yang tidak dapat disebutkan satu persatu.

Dalam penyusunan Laporan Akhir MSIB MBKM ini, mahasiswa menyadari sepenuhnya bahwa masih banyak kekurangan dalam penyajian penulisan yang perlu diperbaiki. Oleh karena itu, saran dan kritik akan sangat berarti bagi mahasiswa dari pembaca. Mahasiswa juga berharap, Laporan Akhir MSIB MBKM ini akan berguna dan bermanfaat sebagai bentuk referensi ataupun penambahan wawasan bagi pembaca.

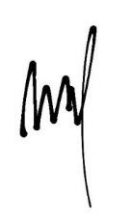

Inge Audre Barus

## **DAFTAR ISI**

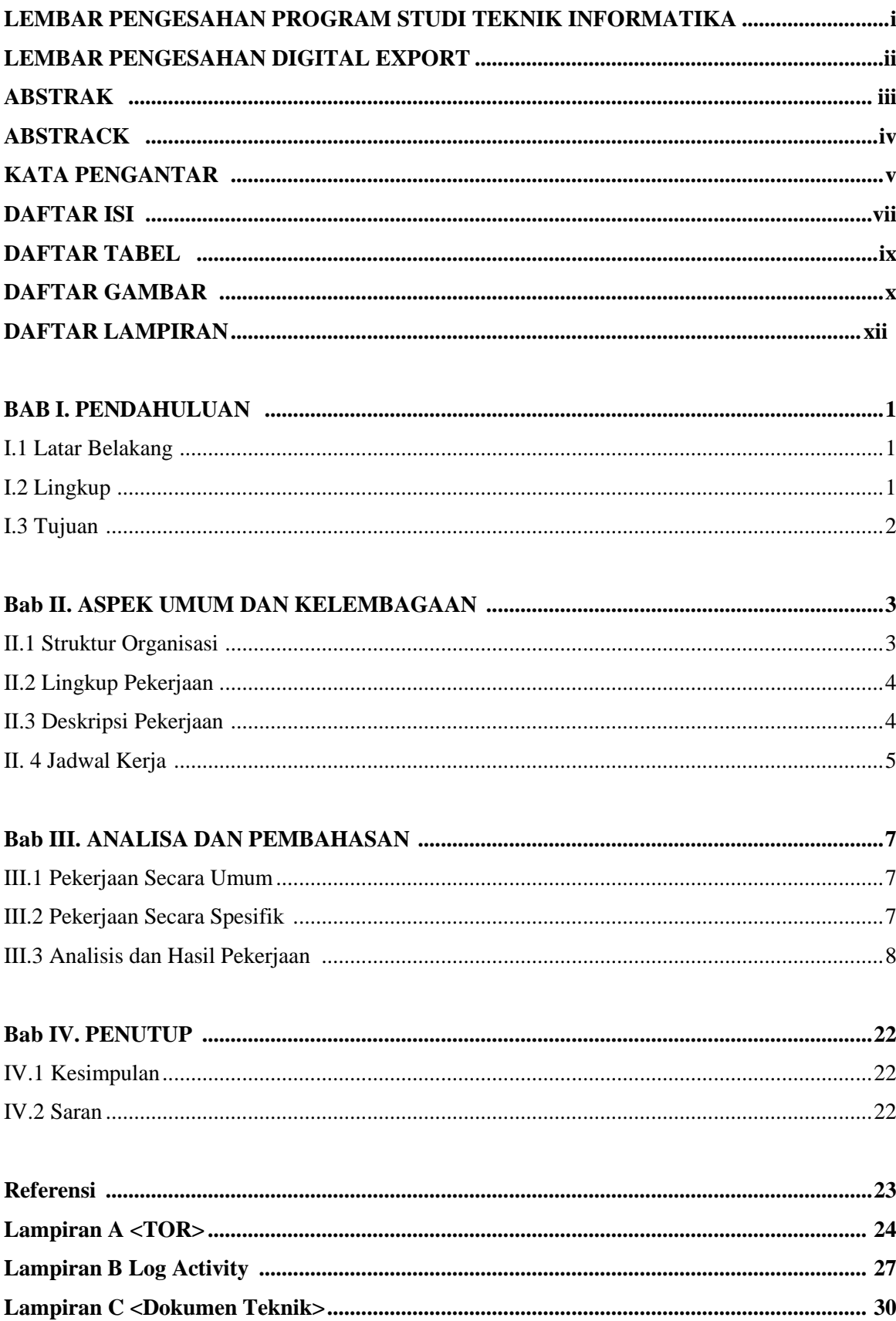

# **DAFTAR TABEL**

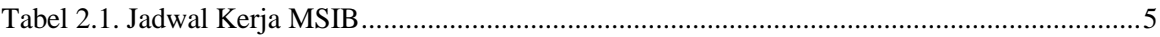

## **DAFTAR GAMBAR**

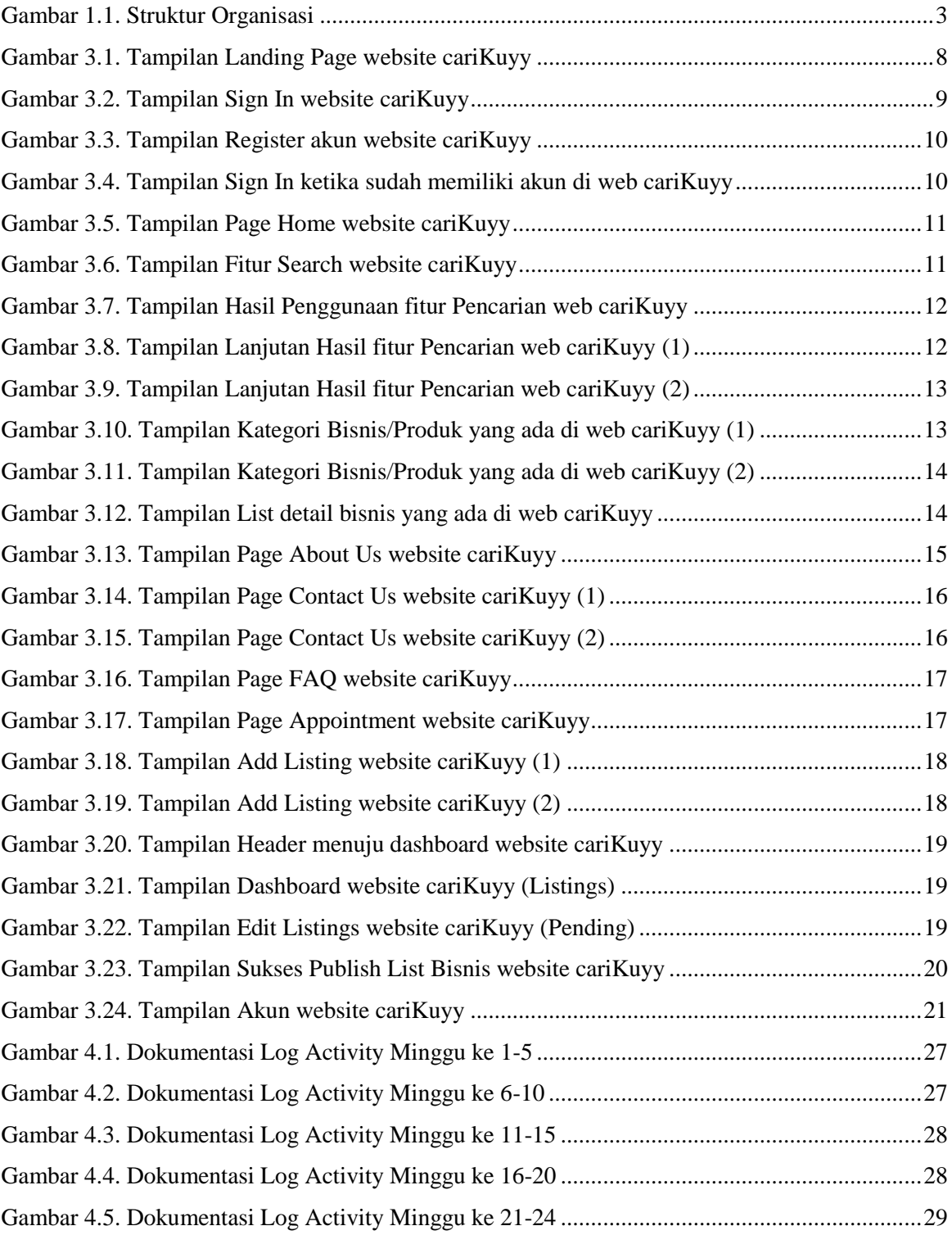

# **DAFTAR LAMPIRAN**

Tabel 5. Kumpulan data list bisnis di web cariKuyy – Dashboard Admin.....................................30